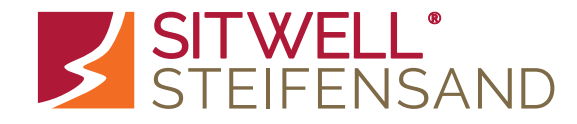

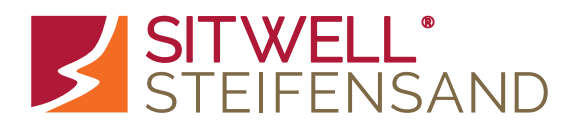

*Herzlichen Glückwunsch!*

Sie sitzen auf einem in Deutschland gefertigten Qualitätsprodukt aus dem Hause **SITWELL® STEIFENSAND**. Wie Sie alle praktischen Funktionen und Einstellungen Ihres neuen ergonomischen Bürodrehstuhls nutzen, können Sie dieser Bedienungsanleitung entnehmen.

**Wir wünschen Ihnen viel Freude mit Ihrem neuen Bürostuhl.**

Bei Fragen können Sie sich jederzeit gerne an unsere Fachhandelspartner oder an unser Service Desk wenden unter:

### **www.sitwell.de info@sitwell.de Tel.: 09129-40679-0**

Ihr führender Hersteller für ergonomische SitzlösungenErgonomie Know-How und patentierte Sitz-Technologie Für deutlich mehr Sitzqualität und nachhaltige Gesundheit

**SITWELL STEIFENSAND AG · Sperbersloher Straße 124 · 90530 Wendelstein**

**Stand: 04 / 2024**

*... just sit well* BEDIENUNGSANLEITUNG

**ERGO**

**STUDIO**

# **1 Einstellung der Kopfstütze**

Ziehen Sie die Kopfstütze nach oben bzw. drücken Sie diese nach unten.

#### **2 Höhenverstellung der Lordosenstütze**

Bewegen Sie die Lordosenstütze über beide Hebel in die gewünschte Position. Die Höhe der Rückenlehne selbst ist nicht einstellbar.

## **3 Verstellung der Sitztiefe**

Stellen Sie sich vor den Stuhl. Unterhalb des Sitzpolsters können Sie auf der rechten Seite einen schwarzen Hebel nach oben ziehen und dann den Sitz in die gewünschte Position nach vorne/hinten schieben.

## **4 Synchron-Technik**

Drehen Sie den Hebel für die Einstellung der Neigung von Sitz und Rücken. **Nach vorne:** beweglich, **nach hinten:** feststellbar in beliebiger Position.

## **5 Gegendruck einstellen**

Durch Drehen des Handrades nach vorne erhöhen / nach hinten verringern Sie den Gegendruck der Rückenlehne.

## **6 Sitzhöhenverstellung**

**Nach oben:** Ziehen Sie den Hebel nach oben und erheben Sie sich dabei. **Nach unten:** Ziehen Sie den Hebel nach oben und belasten Sie den Stuhl dabei.

#### **7 Höhenverstellung der Armlehnen**

Halten Sie den Knopf unterhalb der Armlehnenauflage gedrückt und bewegen Sie die Armlehne in die gewünschte Position.

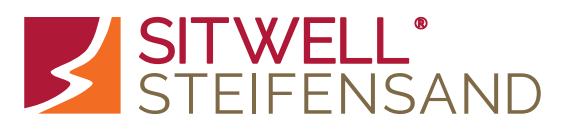

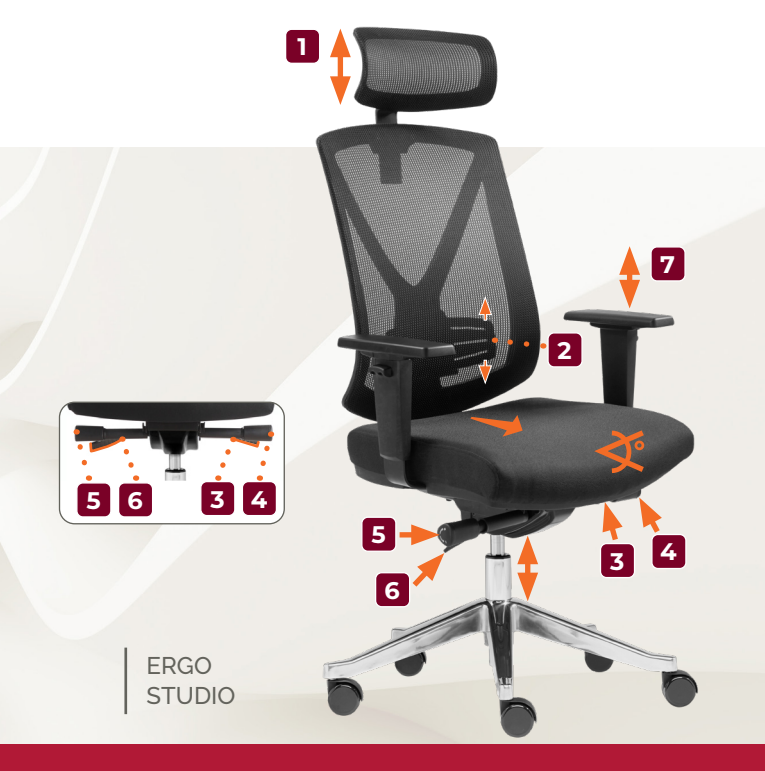

### BEDIENUNGSANLEITUNG